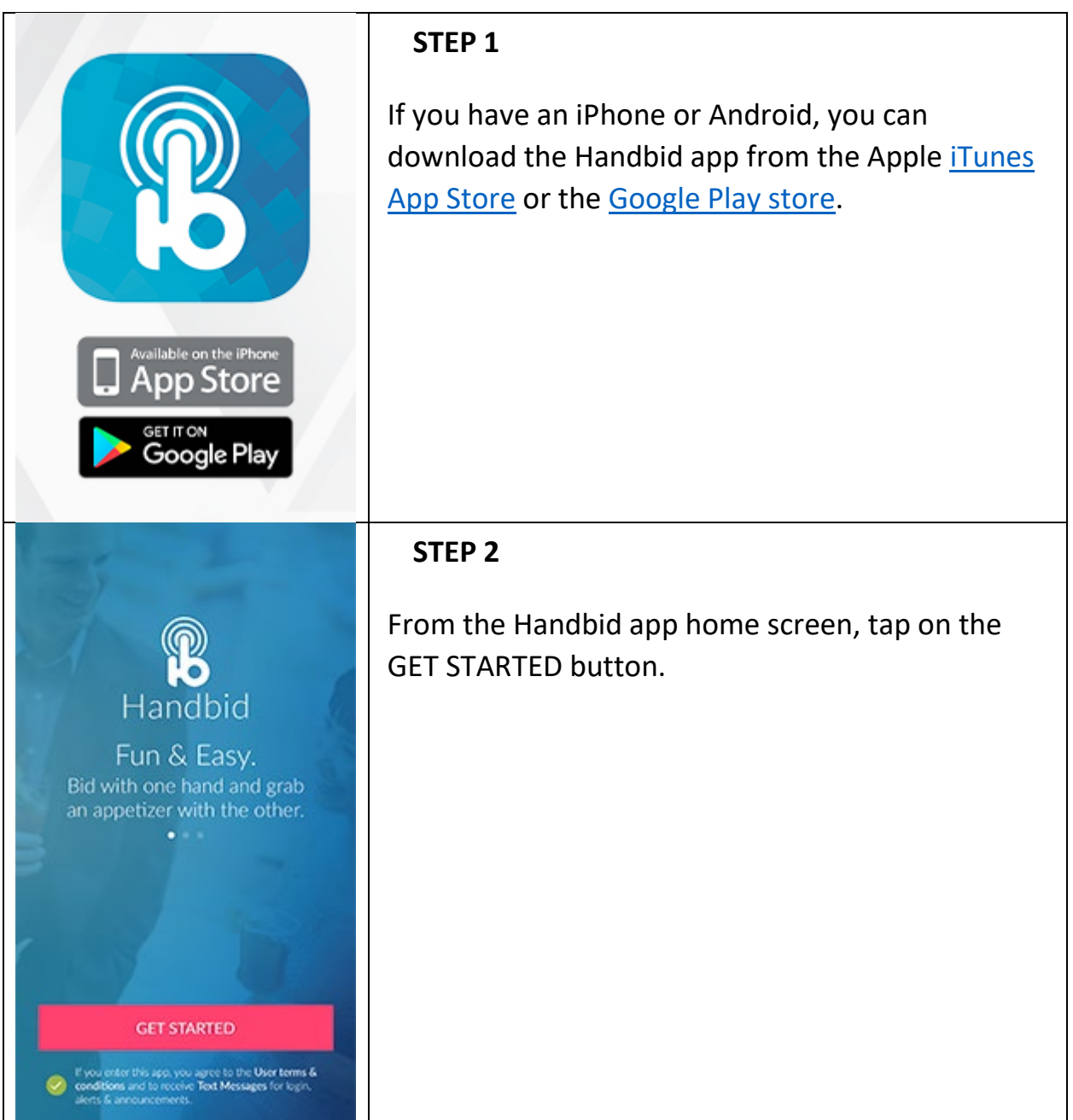

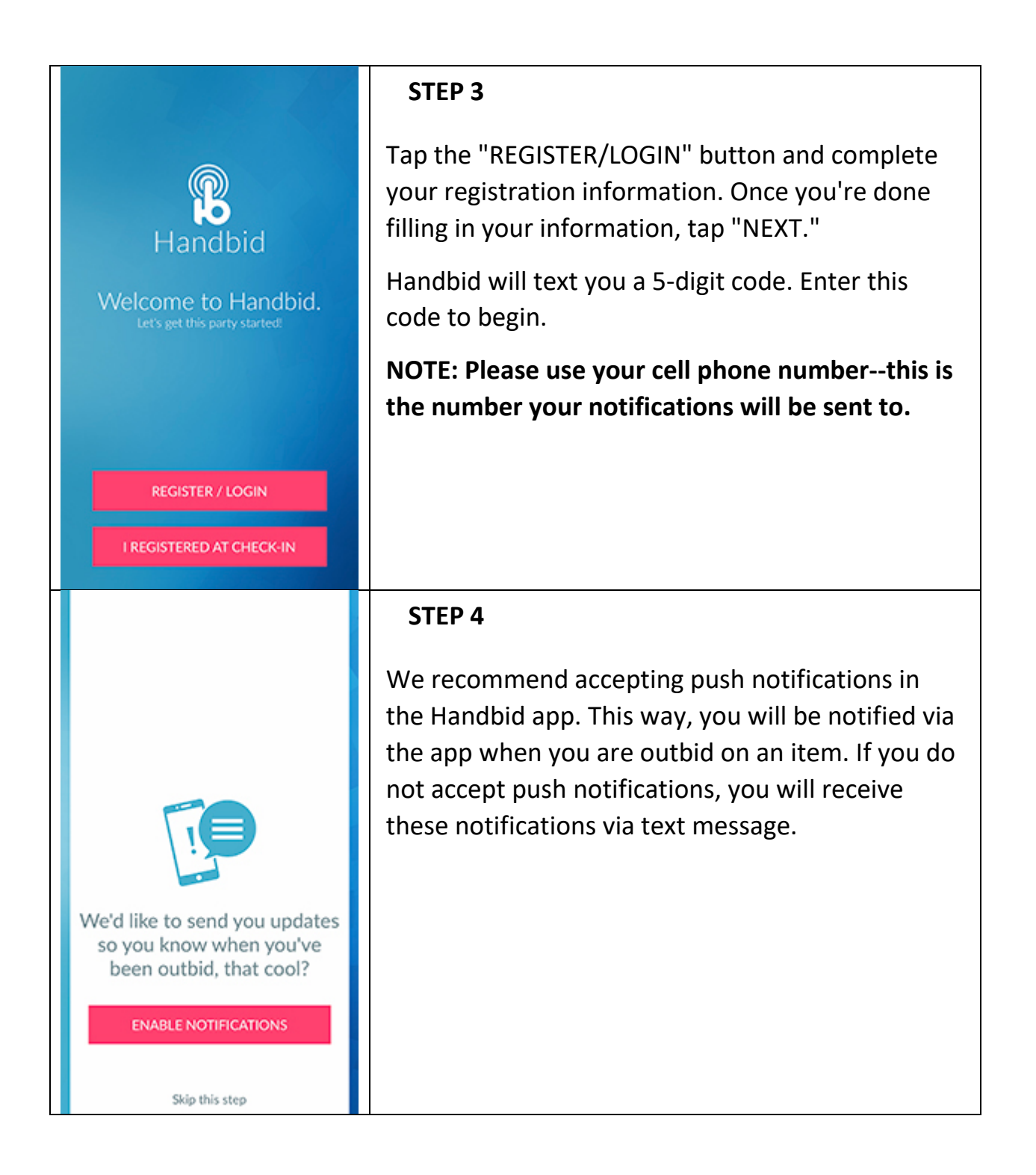

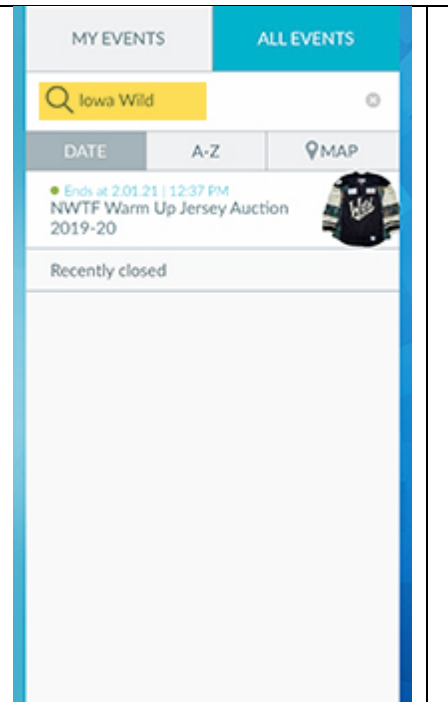

## **STEP 5**

Once you are logged in, search "Iowa Wild," select which Iowa Wild auction you're interested in, and START BIDDING!